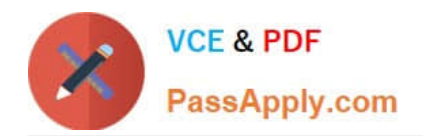

# **JPR-961Q&As**

Juniper Networks Certified Internet Expert (JNCIE-SP)

# **Pass Juniper JPR-961 Exam with 100% Guarantee**

Free Download Real Questions & Answers **PDF** and **VCE** file from:

**https://www.passapply.com/jpr-961.html**

100% Passing Guarantee 100% Money Back Assurance

Following Questions and Answers are all new published by Juniper Official Exam Center

**C** Instant Download After Purchase

**83 100% Money Back Guarantee** 

- 365 Days Free Update
- 800,000+ Satisfied Customers

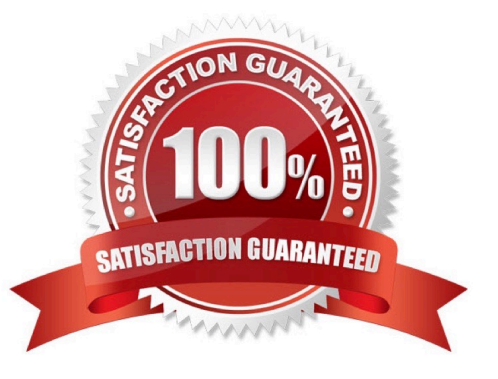

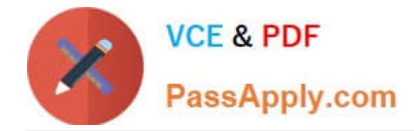

# **QUESTION 1**

You work as the network administrator at ABC.com. The ABC.com network has a domain named ABC.com. The servers at the ABC.com network run Windows Server and the workstations, Windows XP Professional.

The ABC.com network has a Web server named ABC-SR10 that has the Internet Information Services (IIS) 6.0 installed. ABC-SR10 hosts a Web site that can be reached from the internal network and the Internet. The internal traffic at

ABC.com needs authentication without a secure protocol to access the Web site; however Internet traffic needs to authenticate with a secure protocol.

What actions must you take to ensure that the all accesses to ABC-SR10 use a secure protocol?

A. You need to configure the log to capture Notification events.

- B. You need to apply the hisecdc.inf predefined security template.
- C. You need to monitor network traffic and IIS logs.
- D. You need to apply a custom security template.

Correct Answer: C

# **QUESTION 2**

Mark works as a Network Administrator for ABC.com. The company has a Windows Active Directorybased single domain single forest network. The network contains five member servers and 110 Windows XP Professional client computers.

The client computers in the network receive IP addresses from the DHCP server.

One of the member servers named DBSERV works as a database server. Mark configures the DHCP server to lease the reserved IP address 192.168.1.10 to DBSERV. He also creates an A record for DBSERV on the DNS server that uses

the IP address 192.168.1.10.

Users complain that they are unable to access DBSERV. Mark runs the IPCONFIG /all command from the command prompt on DBSERV. He finds the following results:

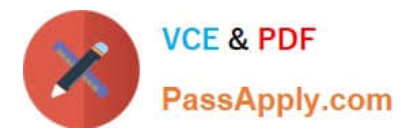

#### C:\WINNTADV\svstem32\cmd.exe

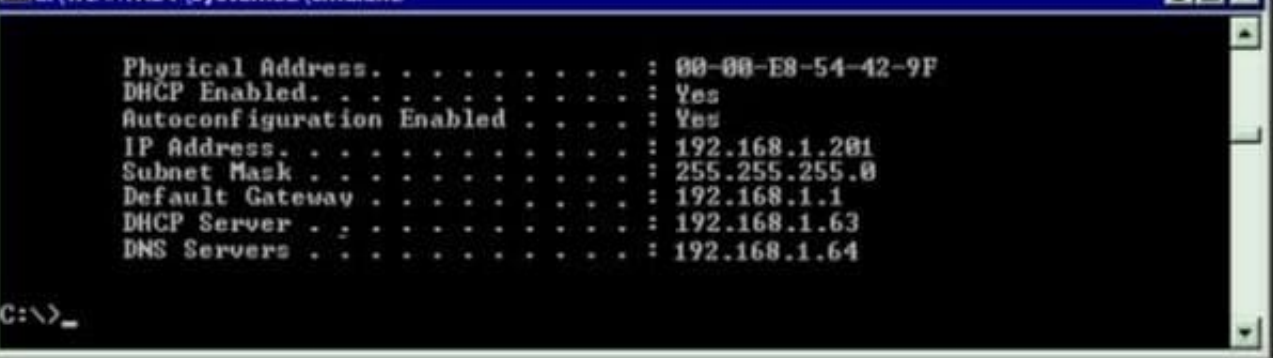

Now, Mark wants to ensure that DBSERV receives the IP address 192.168.1.10. What will he do to accomplish this?

A. Write the MAC address of the DBSERV network adapter with dashes in the client reservation.

- B. Change the MAC address in the client reservation setting.
- C. Authorize the DHCP server.
- D. Remove the A record for DBSERV from the DNS server.

# Correct Answer: B

#### **QUESTION 3**

The ABC.com network consists of a single Active Directory domain named ABC.com. All servers on the ABC.com network run Windows Server and all client computers run Windows XP Professional. The ABC.com network contains an application server named ABC-SR20.

You had to reboot ABC-SR20 after you installed a new service on it but the logon screen was not displayed once ABC-SR20 has rebooted. Your attempts to restore the server by using the Last Known Good Configuration and Safe Mode startup options also fail. You restore ABC-SR20 from backup. After later researching the problem, you discover that the service you installed was not compatible with a driver.

How could you configure the servers to enable you to recover from this type of failure as quickly as possible if this type of problem happens again?

- A. By checking the hardware compatibility list before installing the service.
- B. By installing the Recovery Console on the servers.
- C. By configuring Automated System Recovery (ASR) backups.
- D. By configuring the server hard disks in a RAID system.

Correct Answer: B

#### **QUESTION 4**

You are working as the administrator at ABC.com. Part of you job description includes the deployment of applications on

EFE

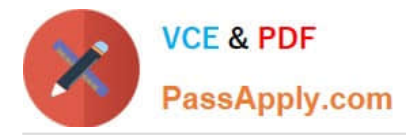

the ABC.com network. To this end you operate by testing new application deployment in a test environment prior to deployment on the production network.

The new application that should be tested requires 2 processors and 3 GB of RAM to run successfully. Further requirements of this application also include shared folders and installation of software on client computers. You install the application on a Windows Server Web Edition computer and install the application on 30 test client computers.

During routine monitoring you discover that only a small amount of client computers are able to connect and run the application. You decide to turn off the computers that are able to make a connection and discover that the computers that failed to open the application can now run the application.

How would you ensure that all client computers can connect to the server and run the application?

- A. By running a second instance of the application on the server.
- B. By increasing the Request Queue Limit on the Default Application Pool.
- C. By modifying the test server operating system to Window Server Standard Edition.
- D. By increasing the amount of RAM in the server to 4GB.

#### Correct Answer: C

# **QUESTION 5**

You work as the network administrator at ABC.com. The ABC.com network has a domain named ABC.com. The servers at the ABC.com network run Windows Server. ABC.com has a subsidiary named Test Labs, Inc. that has a domain

named testlabs.com.

The ABC.com network has a DNS server named ABC-SR05. ABC-SR05 acts as a secondary zone for testlabs.com

What actions must you take to track when the DNS server at Test Labs, Inc. sends notifications of modifications in the zone of testlabs.com to ABC-SR05?

- A. You must run the gpresult command in verbose mode.
- B. You must select debug logging and set the log to store Notification events on ABC- SR05.
- C. You must run the secedit command in analysis mode.
- D. You must configure a two-way initiated demand-dial connection.

Correct Answer: B

[JPR-961 PDF Dumps](https://www.passapply.com/jpr-961.html) [JPR-961 Practice Test](https://www.passapply.com/jpr-961.html) [JPR-961 Study Guide](https://www.passapply.com/jpr-961.html)